Informatikprojekt | TA.PAWI.FS2012

# **Aspects of Privacy-Preserving Toll Pricing**

T e s t p l a n

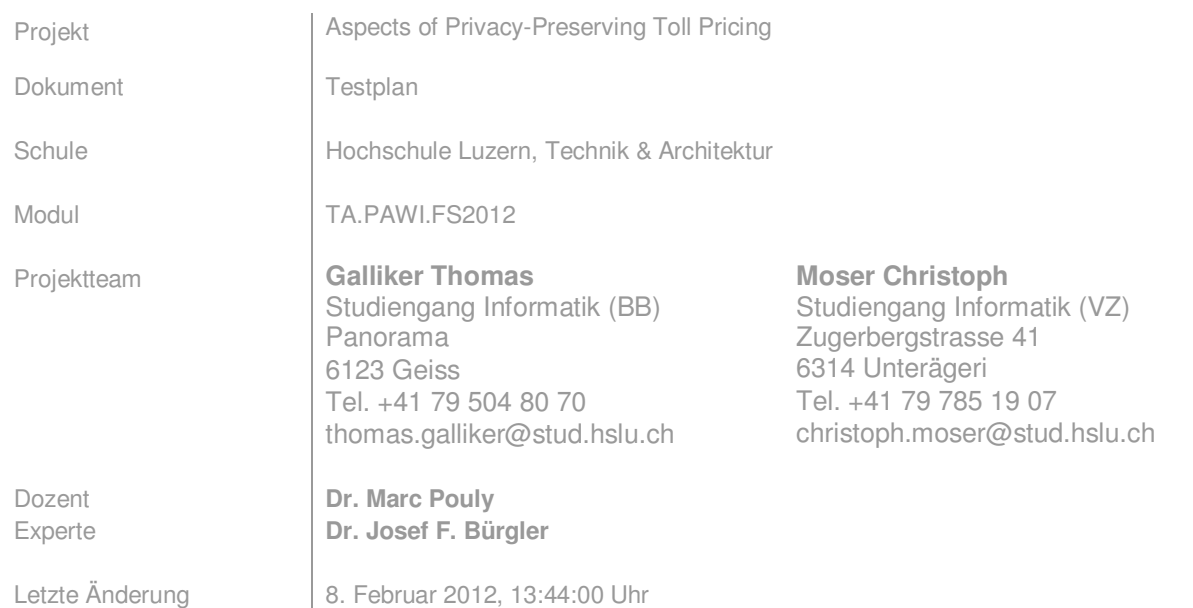

# **Änderungsprotokoll**

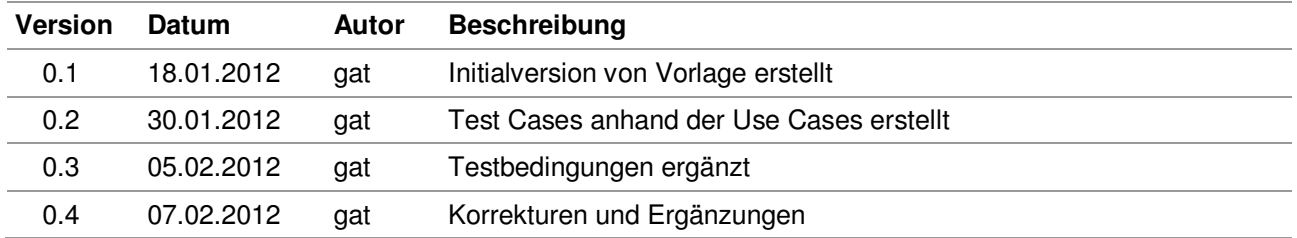

## **Inhalt**

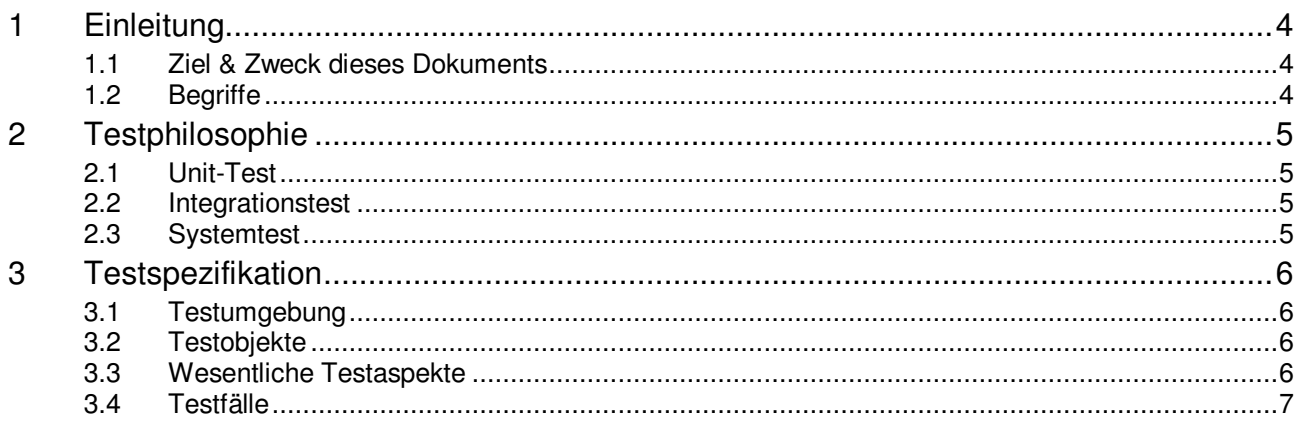

# Abbildungsverzeichnis

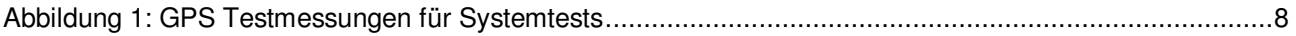

# **Tabellenverzeichnis**

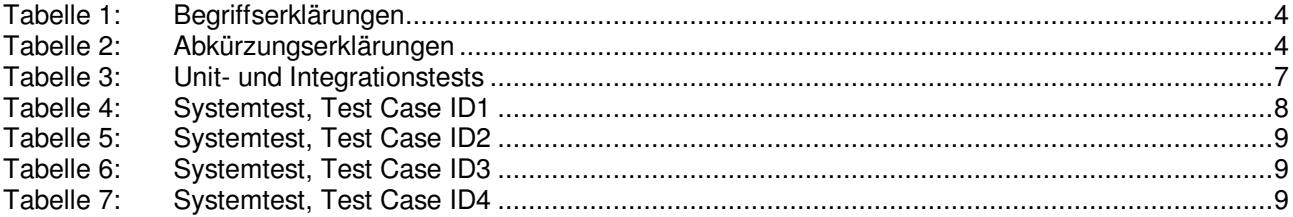

# **1 Einleitung**

#### **1.1 Ziel & Zweck dieses Dokuments**

In diesem Dokument wird das Testing im PAWI-Projekt "Aspects of Privacy-Preserving Toll Pricing" geplant. Anwendungsfälle werden in Testfällen abgebildet. Jeder Testfall enthält genaue Spezifikationen bezüglich Testbedingungen, Testvorgehen und erwarteten Resultaten. Alle Informationen, welche mit der Planung von Tests im Zusammenhang stehen, werden in diesem Dokument festgehalten.

#### **1.2 Begriffe**

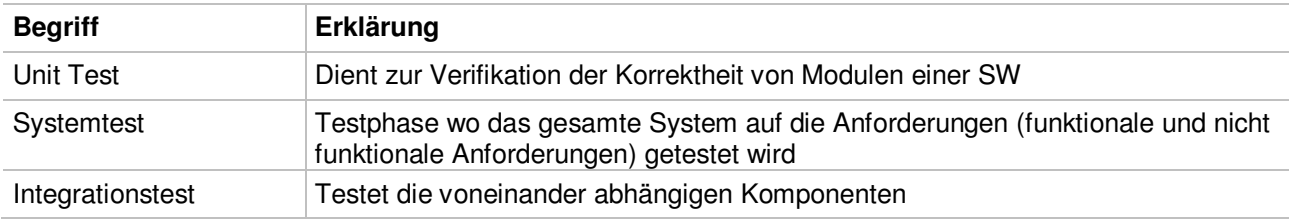

Tabelle 1: Begriffserklärungen

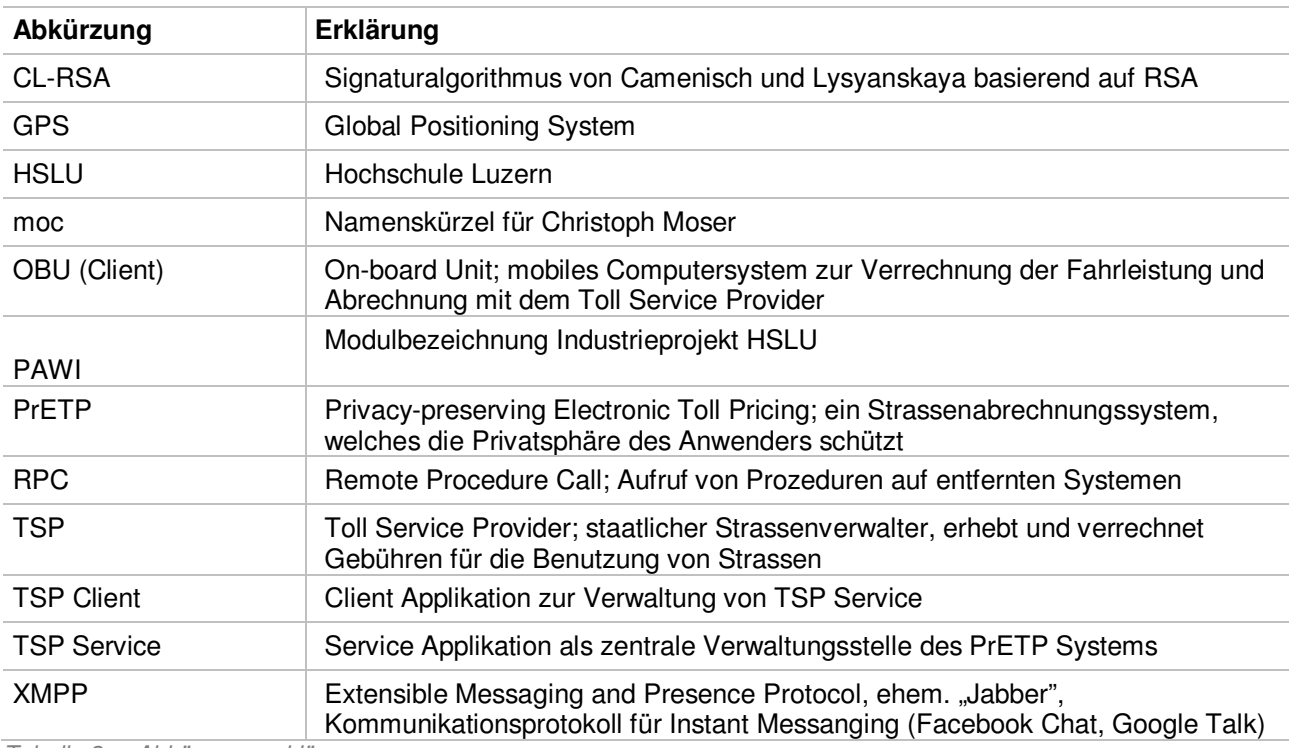

Tabelle 2: Abkürzungserklärungen

## **2 Testphilosophie**

Unsere Testphilosophie besteht aus drei wesentlichen Teilen:

- Testen jeder Komponente (Unit-Tests)
- Testen des Zusammenspiels der Komponenten (Integrations- und Systemtests)

#### **2.1 Unit-Test**

In den Unit-Tests werden einzelne, in sich abgeschlossene Klassen getestet. Die Unit-Tests sollen – wo immer möglich – parallel zur Entwicklung erstellt und ausgeführt werden. Die Unit-Tests sollen nach dem Test-First Konzept mit JUnit durchgeführt werden.

Der Test-First Ansatz geht davon aus, dass der Entwurf von Tests und deren Ausführung auch das Design des Programms vorantreibt. Bevor ein Stück eines Programms geschrieben wird, wird zuerst ein Test entworfen. Anschliessend wird nur so viel Programmcode geschrieben, wie der Test verlangt. Dementsprechend findet die Programmentwicklung in einer raschen Folge von Test- und Implementierungsschritten statt.

Funktionalität ist bei Unit-Test gleichbedeutend mit Ein-/Ausgabeverhalten der zu prüfenden Einheit. Dabei wird jede Einheit isoliert getestet um sicher zu stellen, dass andere Einheiten keinen Einfluss auf das Verhalten der zu prüfenden Einheit haben und somit ein Fehler klar zu zuordnen ist.

#### **2.2 Integrationstest**

Der Integrationstest hingegen prüft das Zusammenspiel von Komponenten und deren Wechselwirkung. Sowohl Unit-Tests als auch Integrationstests werden an den Schnittstellen der zu prüfenden Einheit durchgeführt.

Wichtig ist, dass die Komponenten auf Basis der Systemspezifikation untereinander korrekt agieren und dass eine gute Leistung gewährleistet ist.

#### **2.3 Systemtest**

Unit- und Integrationstest können mit gängigen Tools automatisiert werden. Komplette Systemtests werden in diesem Projekt manuell durch Testpersonen durchgeführt. Getestet werden hauptsächlich die in der Kundenanforderung erfassten Anwendungsfälle (Use Cases) sowie die funktionalen und nicht-funktionalen Anforderungen.

### **3 Testspezifikation**

Grundsätzlich sollen alle entwickelten Komponenten und deren Wechselwirkung kontinuierlich getestet werden. Um das Konzept von "Continous Integration" umzusetzen, werden die Unit- und Integrationstests in diesem Projekt auf einem TeamCity Build Server automatisch ausgeführt.

Unit-Tests werden parallel zum Entwicklungsprozess einer Klasse erstellt und ausgeführt werden. Der TeamCity Server sorgt dafür, dass auch beim Einchecken von neuem Source Code sowie täglich um Mitternacht ein Build von allen Testobjekten erstellt wird.

#### **3.1 Testumgebung**

TSP Service und TSP GUI Client wurden während den Tests auf Windows 7 Laptops ausgeführt. Die OBU Client Anwendung wurde sowohl auf dem Android Emulator wie auch auf einem Google Nexus One Mobiltelefon getestet.

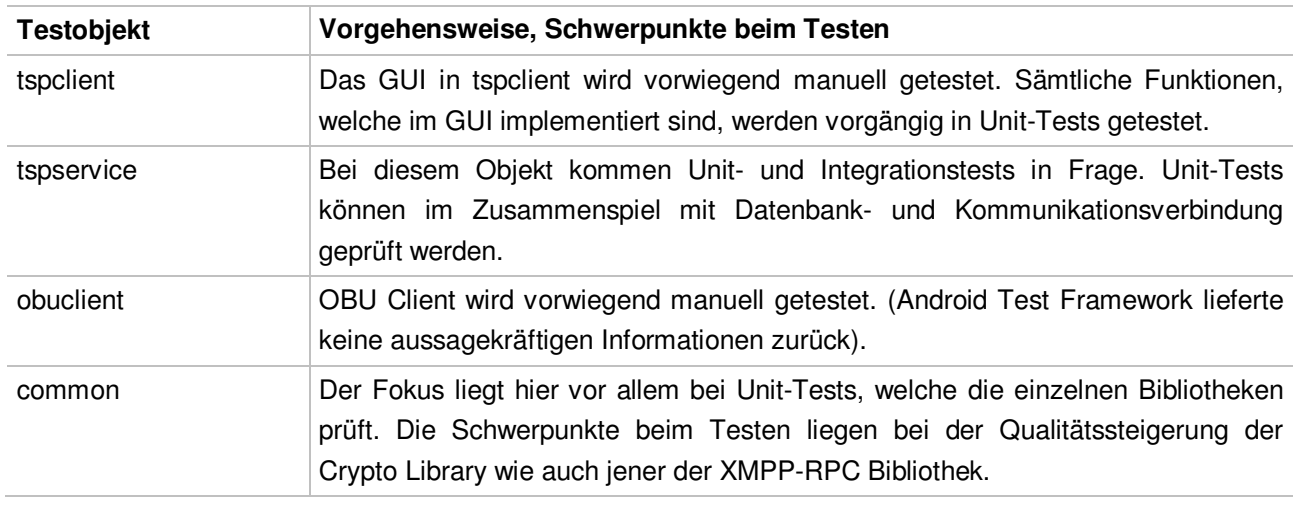

#### **3.2 Testobjekte**

#### **3.3 Wesentliche Testaspekte**

Auf folgende wesentliche Testaspekte muss grossen Wert gelegt werden:

- **Anforderungserfüllung**: Erfüllen der geforderten Anforderungen.
- **Robustheit**: Die Tests sollten beliebig oft wiederholbar sein.
- **Datenkonsistenz**: Vor und nach dem Ausführen von Tests muss die Testdatenbank in einem Zustand hinterlassen werden, welcher wiederholtes (automatisiertes) Testen zulässt.
- **Code Coverage**: Keine Vorgaben; Selbstkontrolle.
- **Interoperabilität**: Verschiedene Laufzeitumgebungen müssen getestet werden.

#### **3.4 Testfälle**

Die nachfolgenden Kapitel liefern Informationen zu den Testfällen, welche im Laufe des Projekts entstanden sind. Während Unit- und Integrationstests mittels automatisierter Softwaretests (JUnit)

#### **3.4.1 Unit- und Integrationstests**

Folgende Unit- und Integrationstests wurden während der Entwicklung erstellt und ausgeführt:

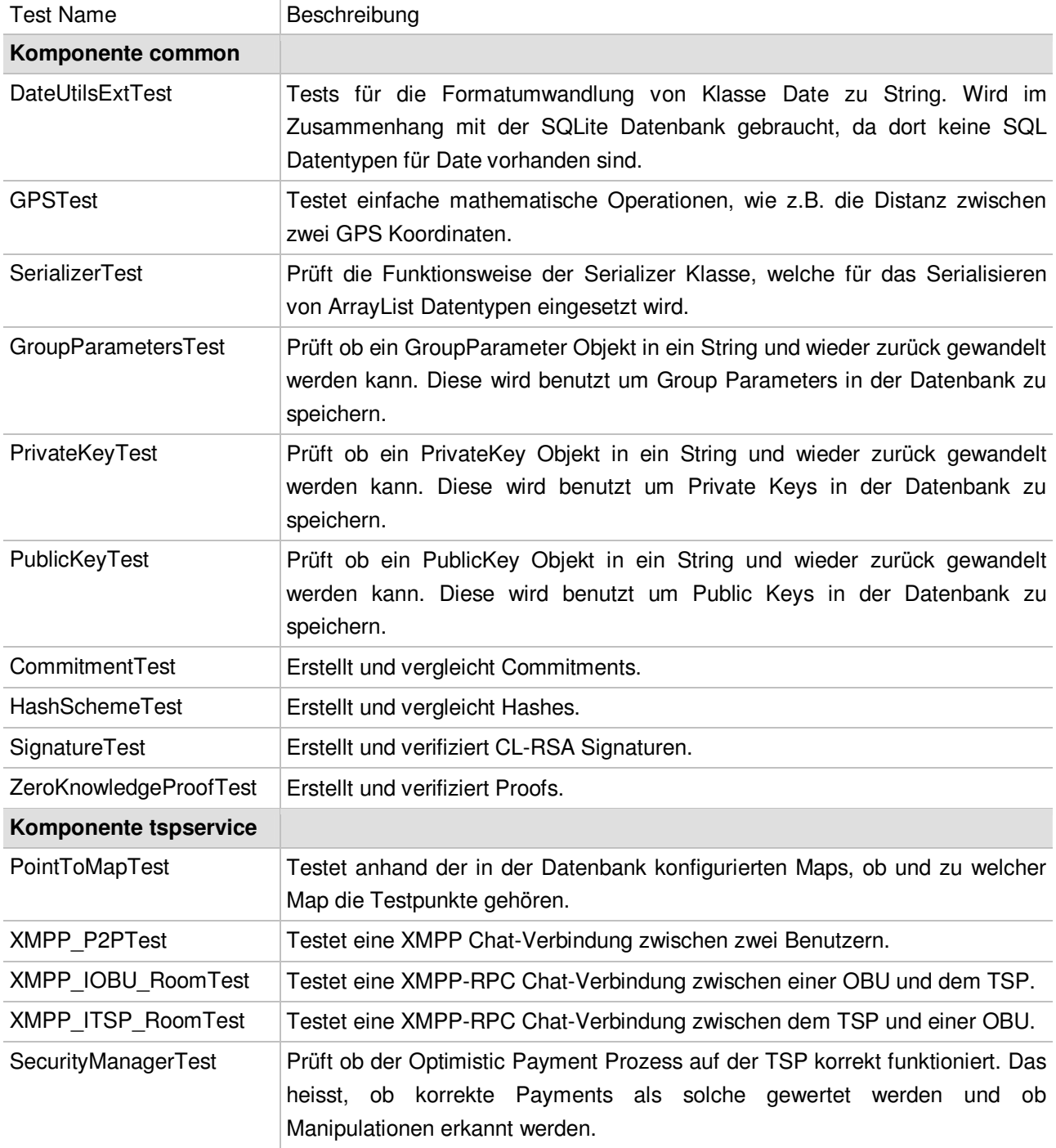

Tabelle 3: Unit- und Integrationstests

#### **3.4.2 Systemtests**

Die Systemtests dienen als praktischer Nachweis für die Erfüllung der Kundenanforderung. Die wurden sowohl mit dem Android Emulator wie auch mit einem physischen Android Device durchgeführt. Für die Systemtests wurde eine Testumgebung definiert, welche Horw in vier grosse Segmente unterteilt. Abbildung 1 zeigt die Karte mit den vier Zonen, abgegrenzt durch die aufgeführten GPS Eckpunkte. Die nachfolgende Tabelle enthält die Geo Fix GPS Koordinaten, welche dem Android Emulator während den Tests eingespeist wurden.

| Primelweg                                                         | 47.018799,8.302231                             |                                                 | Ref.# Geo Fix (Longitude/Latitude) |  |
|-------------------------------------------------------------------|------------------------------------------------|-------------------------------------------------|------------------------------------|--|
| Dattervmatt <sub>2</sub>                                          |                                                | $\mathbf{1}$                                    | geo fix 8.304870 47.013883         |  |
| 04, 8.305149<br>$\left( \frac{1}{2} \right)$<br>Ringstras 9<br>10 |                                                | $\left( 2\right)$                               | geo fix 8.305085 47.012640         |  |
| Ringst<br>gstrasse<br>Steinibachweg<br><b>E</b> Horw              |                                                | $\left( \begin{array}{c} 3 \end{array} \right)$ | geo fix 8.305407 47.011206         |  |
| 6                                                                 |                                                | $\left( 4\right)$                               | geo fix 8.308218 47.011703         |  |
| $\left(11\right)$                                                 |                                                |                                                 | qeo fix 8.311157 47.014381         |  |
| 47.015434,8.307724<br>nitangweg<br>Buholzy                        |                                                | 6)                                              | qeo fix 8.311307 47.016561         |  |
| $\mathbf{1}$                                                      | Terrasse<br>Dormenstra<br><b>Minkelstrasse</b> | (7)                                             | geo fix 8.311565 47.018814         |  |
| $\overline{2}$                                                    | Winkels                                        | $\left( \mathbf{s}\right)$                      | geo fix 8.309119 47.018243         |  |
| Oodliweg<br>$\overline{4}$                                        | 47.0                                           | $(\circ)$                                       | geo fix 8.306179 47.018462         |  |
| $\left(3\right)$                                                  |                                                | (10)                                            | geo fix 8.303089 47.018287         |  |
| 47.013298,8.313003                                                |                                                | (11)                                            | qeo fix 8.303733 47.016341         |  |

Abbildung 1: GPS Testmessungen für Systemtests

| ID                         |                                                                                                    |  |  |  |
|----------------------------|----------------------------------------------------------------------------------------------------|--|--|--|
| <b>Beschreibung</b>        | Strecke aufzeichnen                                                                                                    |  |  |  |
| Vorgehen                   | <b>OBU Client starten</b><br>2.<br>Im Abstand von 5 Sekunden die GPS Koordinaten der "Horwer Runde"<br>einspielen.                                                                                                    |  |  |  |
| Voraussetzung              | TSP Service konfiguriert und gestartet<br>٠                                                                                                    |  |  |  |
| <b>Erwartetes Resultat</b> | Auf dem OBU Client wird angezeigt, dass eine Strecke von ungefähr zwei<br>$\bullet$<br>Kilometern erfasst wurde.                                                                                                    |  |  |  |
| Protokoll                  | 03.02.2012<br>>300km in der "Horwer Runde" aufgezeichnet und ausgewertet.<br>PaymentRecords einwandfrei erstellt. Abweichungen<br>wegen<br>Preisberechnungsfunktion von >20%! Das wird wohl an den<br>grossen Abständen zwischen den GPS Punkten liegen. |  |  |  |
|                            |                                                                                                    |  |  |  |

Tabelle 4: Systemtest, Test Case ID1

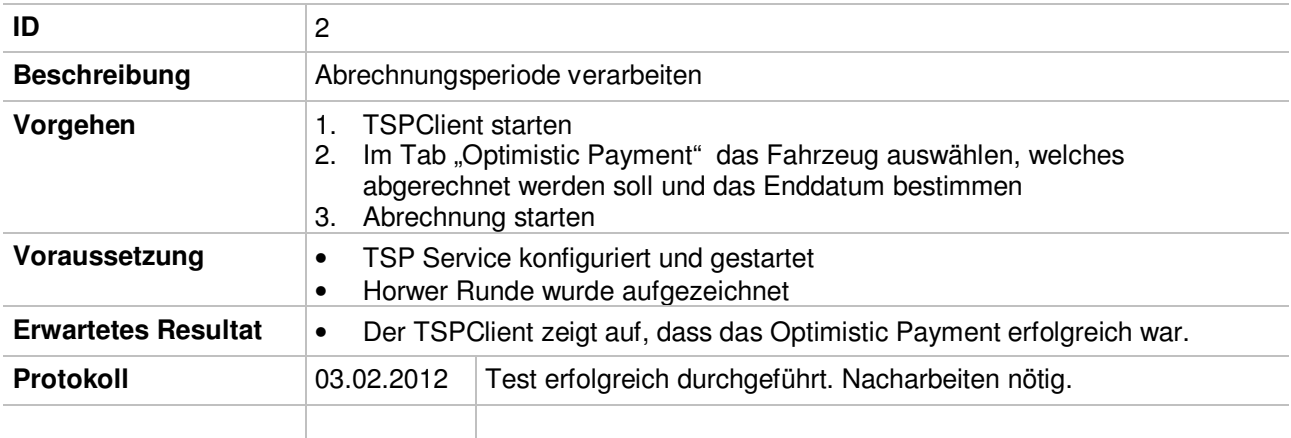

#### Tabelle 5: Systemtest, Test Case ID2

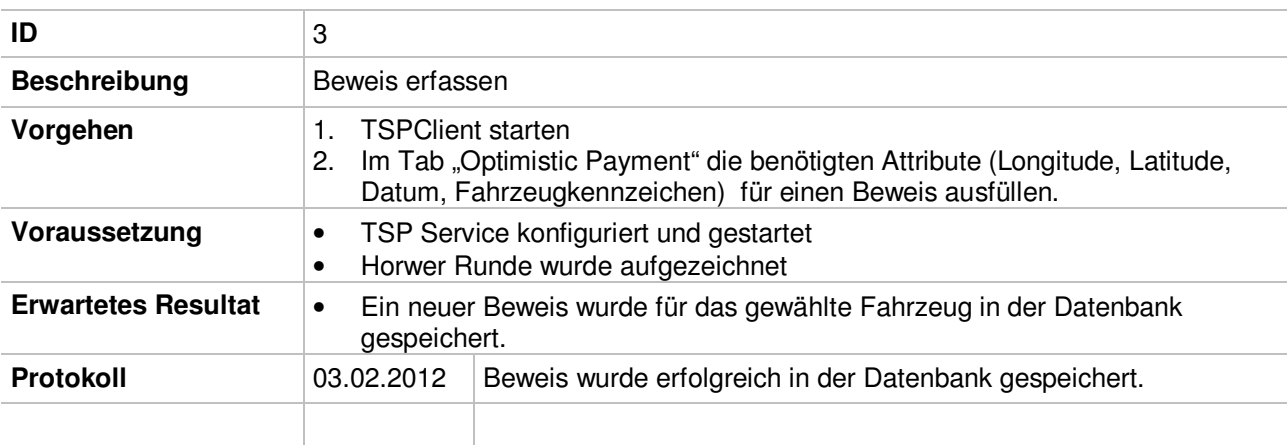

#### Tabelle 6: Systemtest, Test Case ID3

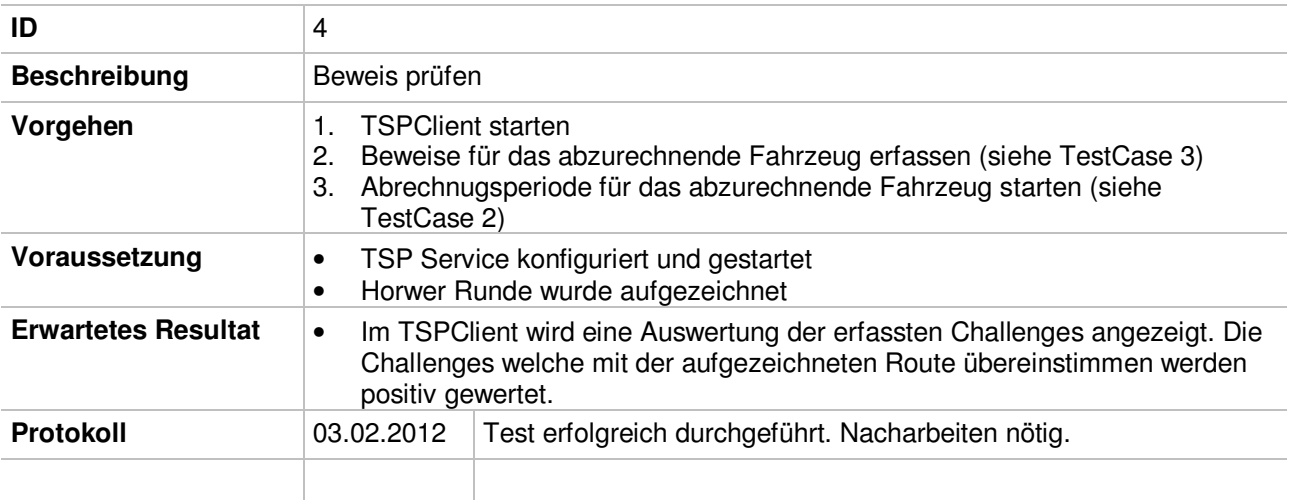

Tabelle 7: Systemtest, Test Case ID4